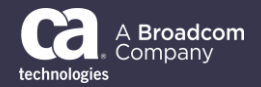

## **General Availability** Announcement

## February 2021

- To: CA Endevor<sup>®</sup> Integrations for Enterprise DevOps Customers
- From: The CA Technologies CA Endevor Integrations for Enterprise DevOps Product Team
- Subject: General Availability Announcement for CA Endevor Integrations for Enterprise DevOps 18.1 0004

On behalf of Broadcom, we appreciate your business and the opportunity to provide you with highquality, innovative software and services. As part of our ongoing commitment to customer success, we regularly release updated versions of our products. Today, we are pleased to announce that CA Endevor Integrations for Enterprise DevOps 18.1 0004 is now available.

CA Endevor Integrations for Enterprise DevOps allows customers to easily integrate CA Endevor with the following tools:

- Enterprise DevOps tools like Git
- Agile PPM tools like Rally or JIRA
- CI/CD tools like Automic Continuous Delivery Director

New features for CA Endevor Integrations for Enterprise DevOps 18.1 0004 include:

- Support for multi-branch repository mappings between CA Endevor and a single Git repository, supporting HotFix / multiple Entry points
- Support for Azure DevOps Enterprise Git Server
- Bridge for Git Explorer new Visual Studio Code extension to support large repository mappings in the Bridge for Git with the possibility of lazy initialization
- CA Endevor Team Build allowing for processor-based builds outside the full Endevor infrastructure

We also encourage you to visit the CA Endevor product information page at [Support](https://support.broadcom.com/mainframe-software/product-catalog.html) and the CA Endevor Integrations for Enterprise DevOps [Tech Docs](https://techdocs.broadcom.com/us/en/ca-mainframe-software/devops/ca-endevor-integrations-for-enterprise-devops/1-0.html) page.

You can download your copy of CA Endevor Integrations for Enterprise DevOps 18.1 0004 online at [Support](https://support.broadcom.com/mainframe-software) where you can also utilize the case management system. To install your product, follow the installation procedures for your product at [Tech Docs.](https://techdocs.broadcom.com/us/en/ca-mainframe-software/devops/ca-endevor-integrations-for-enterprise-devops/1-0.html) If you have any questions or require assistance, contact [Support.](https://www.broadcom.com/support/services-support/ca-support/contact-support?intcmp=footernav)

Should you need any assistance in understanding these new features, or implementing this latest release, our implementation services partners can help. Please contact your local account representative for more information on how they can help. To connect, learn, and share with other customers, join and participate in our CA Endevor Community at

[https://community.broadcom.com/mainframesoftware/communities/communityhomeblogs?CommunityK](https://community.broadcom.com/mainframesoftware/communities/communityhomeblogs?CommunityKey=592eb6c9-73f7-460f-9aa9-e5194cdafcd2) [ey=592eb6c9-73f7-460f-9aa9-e5194cdafcd2.](https://community.broadcom.com/mainframesoftware/communities/communityhomeblogs?CommunityKey=592eb6c9-73f7-460f-9aa9-e5194cdafcd2)

For a list of Mainframe Education courses recommended by role, please visit the [Learning Paths](https://community.broadcom.com/viewdocument/mainframe-education-course-catalog) and select the desired product. We update courses based on functional impact as well as high-demand; therefore, courses created from previous releases may apply to the current release.

Thank you again for your business.